### NUCLEAR REGULATORY COMMISSION

# EXELON NUCLEAR TEXAS HOLDINGS, LLC, EARLY SITE PERMIT APPLICATION FOR THE VICTORIA COUNTY STATION SITE, NOTICE OF HEARING, OPPORTUNITY TO PETITION FOR LEAVE TO INTERVENE, AND ASSOCIATED ORDER IMPOSING PROCEDURES FOR ACCESS TO SENSITIVE UNCLASSIFIED NON-SAFEGUARDS INFORMATION AND SAFEGUARDS INFORMATION FOR CONTENTION PREPARATION DOCKET NO.: 52-042

#### [NRC-2010-0165]

**AGENCY:** Nuclear Regulatory Commission (NRC or the Commission).

**ACTION:** Notice of hearing and opportunity to petition for leave to intervene.

**DATES:** Petitions for leave to intervene must be filed by January 24, 2011.

**FOR FURTHER INFORMATION CONTACT**: Janelle B. Jessie, Project Manager,

BWR Projects Branch, Division of New Reactor Licensing, Office of New Reactors, U.S. Nuclear Regulatory Commission, Washington, DC 20555-0001. Telephone: 301-415-6775; e-mail: *Janelle.Jessie@nrc.gov.*

 **NRC Public Document Room (PDR):** The public may examine and have copied, for a fee, publicly available documents at the NRC PDR, Room O1-F21, One White Flint North, 11555 Rockville Pike, Rockville, Maryland.

 **NRC Agencywide Documents Access and Management System (ADAMS):** Publicly available documents created or received at the NRC are available electronically at the NRC Electronic Reading Room at *http://www.nrc.gov/reading-rm/adams.html.* From this page, the

public can gain entry into ADAMS, which provides text and image files of NRC public documents. If you do not have access to ADAMS or if there are problems in accessing the documents located in ADAMS, contact the NRC PDR reference staff at 1-800-397-4209, 301-415-4737, or by e-mail to *pdr.resource@nrc.gov.* The application letter dated March 25, 2010, is available electronically under ADAMS Accession Number ML101030742. The application is also electronically available for public viewing at *http://www.nrc.gov/reactors/new-reactors/esp/victoria.html.* The application is also available to local residents at the Victoria Public Library, Victoria County, Texas.

#### **SUPPLEMENTARY INFORMATION:**

#### **I. Introduction**

 Pursuant to the Atomic Energy Act of 1954, as amended (the Act), and the regulations in Title 10 of the *Code of Federal Regulations* (10 CFR) Part 2, "Rules of Practice for Domestic Licensing Proceedings and Issuance of Orders," 10 CFR Part 50, "Domestic Licensing of Production and Utilization Facilities," and 10 CFR Part 52, "Licenses, Certifications, and Approvals for Nuclear Power Plants," notice is hereby given that a hearing will be held, at a time and place to be set in the future, by the NRC or designated by the Atomic Safety and Licensing Board (Board). The hearing will consider the application dated March 25, 2010, filed by Exelon Nuclear Texas Holdings, LLC, pursuant to Subpart A of 10 CFR Part 52, for an early site permit (ESP). The application, which was supplemented by the applicant by letters dated May 4, May 6, May 13, May 20, June 15, June 24 and June 28, 2010, requests approval of an ESP for the Victoria County Station Site to be located in Victoria County, Texas. Notice of NRC's receipt of the application was published in the *Federal Register* on April 28, 2010 (75 FR 22434). The application was accepted for docketing on June 7, 2010 (75 FR 33653). The docket number established for this application is 52-042.

- 2 -

 The Victoria County Station early site permit application uses technical information from various certified and proposed designs to develop a plant parameter envelope for facility characterization necessary to assess the suitability of the site for any future construction and operation of a nuclear power plant.

 The hearing will be conducted by a Board that will be designated by the Chief Judge of the Atomic Safety and Licensing Board Panel, or will be conducted by the Commission. Notice as to the membership of the Board will be published in the *Federal Register* at a later date. The NRC staff will complete a detailed technical review of the application and will document its findings in a safety evaluation report. The Commission will refer a copy of the application to the Advisory Committee on Reactor Safeguards (ACRS) in accordance with 10 CFR 52.87, "Referral to the ACRS," and the ACRS will report on those portions of the application that concern safety. The NRC staff will also complete an environmental review of the application and will document its findings in an environmental impact statement in accordance with the National Environmental Policy Act of 1969, as amended, and the Commission's regulations in 10 CFR Part 51.

#### **II. Petitions for Leave to Intervene**

 Requirements for petitions for leave to intervene are found in 10 CFR 2.309, "Hearing requests, petitions to intervene, requirements for standing, and contentions." Interested persons should consult 10 CFR Part 2, Section 2.309, which is available at the NRC PDR, located at O1-F21, One White Flint North, 11555 Rockville Pike, Rockville, Maryland 20852 (or call the PDR at 1-800-397-4209 or 301-415-4737). NRC regulations are also accessible electronically from the NRC Electronic Reading Room on the NRC Web site at *http://www.nrc.gov.*

- 3 -

 Any person whose interest may be affected by this proceeding and who desires to participate as a party to this proceeding must file a written petition for leave to intervene. As required by 10 CFR 2.309, a petition for leave to intervene shall set forth with particularity the interest of the petitioner in the proceeding and how that interest may be affected by the results of the proceeding. The petition must provide the name, address, and telephone number of the petitioner and specifically explain the reasons why intervention should be permitted with particular reference to the following factors: (1) The nature of the petitioner's right under the Act to be made a party to the proceeding; (2) the nature and extent of the petitioner's property, financial, or other interest in the proceeding; and (3) the possible effect of any order that may be entered in the proceeding on the petitioner's interest.

 A petition for leave to intervene must also include a specification of the contentions that the petitioner seeks to have litigated in the hearing. For each contention, the petitioner must provide a specific statement of the issue of law or fact to be raised or controverted, as well as a brief explanation of the basis for the contention. Additionally, the petitioner must demonstrate that the issue raised by each contention is within the scope of the proceeding and is material to the findings the NRC must make to support the granting of a combined license in response to the application. The petition must also include a concise statement of the alleged facts or expert opinions which support the position of the petitioner and on which the petitioner intends to rely at hearing, together with references to the specific sources and documents on which the petitioner intends to rely. Finally, the petition must provide sufficient information to show that a genuine dispute exists with the applicant on a material issue of law or fact, including references to specific portions of the application that the petitioner disputes and the supporting reasons for each dispute, or, if the petitioner believes that the application fails to contain information on a relevant matter as required by law, the identification of each failure and the supporting reasons for the petitioner's belief.

- 4 -

 Those permitted to intervene become parties to the contested proceeding, subject to any limitations in the order granting leave to intervene. The party's participation will be governed by applicable NRC regulations, policies, and procedures, and may include the opportunity to present the party's legal and technical views, introduce evidence, and propose questions to be asked of witnesses. The Board will set the time and place for any prehearing conferences and evidentiary hearings, and the appropriate notices will be provided.

 Petitions for leave to intervene must be filed no later than January 24, 2011. Non-timely petitions for leave to intervene and contentions, amended petitions, and supplemental petitions will not be entertained absent a determination by the Commission, the Board or a presiding officer that the petition should be granted and/or the contentions should be admitted based upon a balancing of the factors specified in 10 CFR 2.309(c)(1)(i)-(viii).

A State, county, municipality, Federally-recognized Indian Tribe, or agencies thereof, may submit a petition to the Commission to participate as a party under 10 CFR 2.309(d)(2). The petition should be submitted to the Commission by January 24, 2011**.** The petition must be filed in accordance with the filing instructions in Section III of this document, and should meet the requirements for petitions for leave to intervene set forth in this section, except that State and Federally-recognized Indian Tribes do not need to address the standing requirements in 10 CFR 2.309(d)(1) if the facility is located within its boundaries. The entities listed above may also seek to participate in a hearing as a nonparty in accordance with 10 CFR 2.315(c).

Any person who does not wish, or is not qualified, to become a party to this proceeding may request permission to make a limited appearance pursuant to the provisions of 10 CFR 2.315(a). A person making a limited appearance may make an oral or written statement of position on the issues, but may not otherwise participate in the proceeding. The Board will determine when it will accept limited appearance statements, and advise the public of such opportunities.

- 5 -

#### **III. Electronic Submissions (E-Filing)**

All documents filed in NRC adjudicatory proceedings, including a petition for leave to intervene, any motion or other document filed in the proceeding prior to the submission of a petition to intervene, and documents filed by interested governmental entities participating under 10 CFR 2.315(c), must be filed in accordance with the NRC E-Filing rule (72 FR 49139, August 28, 2007). The E-Filing process requires participants to submit and serve all adjudicatory documents over the internet, or in some cases to mail copies on electronic storage media. Participants may not submit paper copies of their filings unless they seek an exemption in accordance with the procedures described below.

To comply with the procedural requirements of E-Filing, at least ten (10) days prior to the filing deadline, the petitioner should contact the Office of the Secretary by e-mail at *Hearing.Docket@nrc.gov*, or by telephone at 301 415-1677, to request (1) a digital ID certificate, which allows the participant (or its counsel or representative) to digitally sign documents and access the E-Submittal server for any proceeding in which it is participating; and (2) advise the Secretary that the participant will be submitting a request or petition for hearing (even in instances in which the participant, or its counsel or representative, already holds an NRC-issued digital ID certificate). Based upon this information, the Secretary will establish an electronic docket for the hearing in this proceeding if the Secretary has not already established an electronic docket.

Information about applying for a digital ID certificate is available on the NRC public Web site at *http://www.nrc.gov/site-help/e-submittals/apply-certificates.html*. System requirements for accessing the E-Submittal server are detailed in the NRC "Guidance for Electronic Submission," which is available on the agency's public Web site at *http://www.nrc.gov/site-help/e-submittals.html.* Participants may attempt to use other software

- 6 -

not listed on the Web site, but should note that the NRC E-Filing system does not support unlisted software, and the NRC Meta System Help Desk will not be able to offer assistance in using unlisted software.

If a participant is electronically submitting a document to the NRC in accordance with the E-Filing rule, the participant must file the document using the NRC online, Web-based submission form. In order to serve documents through the Electronic Information Exchange System, users will be required to install a Web browser plug-in from the NRC Web site. Further information on the Web-based submission form, including the installation of the Web browser plug-in, is available on the NRC public Web site at *http://www.nrc.gov/site-help/e-submittals.html*.

Once a participant has obtained a digital ID certificate and a docket has been created, the participant can then submit a petition for leave to intervene. Submissions should be in Portable Document Format (PDF) in accordance with NRC guidance available on the NRC public Web site at *http://www.nrc.gov/site-help/e-submittals.html.* A filing is considered complete at the time the documents are submitted through the NRC E-Filing system. To be timely, an electronic filing must be submitted to the E-Filing system no later than 11:59 p.m. Eastern Time on the due date. Upon receipt of a transmission, the E-Filing system time-stamps the document and sends the submitter an e-mail notice confirming receipt of the document. The E-Filing system also distributes an e-mail notice that provides access to the document to the NRC Office of the General Counsel and any others who have advised the Office of the Secretary that they wish to participate in the proceeding, so that the filer need not serve the documents on those participants separately. Therefore, applicants and other participants (or their counsel or representative) must apply for and receive a digital ID certificate before a petition to intervene is filed so that they can obtain access to the document via the E-Filing system.

- 7 -

A person filing electronically using the NRC adjudicatory E-Filing system may seek assistance by contacting the NRC Meta System Help Desk through the "Contact Us" link located on the NRC Web site at *http://www.nrc.gov/site-help/e-submittals.html*, by e-mail at *MSHD.Resource@nrc.gov*, or by a toll-free call at 866-672-7640. The NRC Meta System Help Desk is available between 8 a.m. and 8 p.m., Eastern Time, Monday through Friday, excluding government holidays.

Participants who believe that they have a good cause for not submitting documents electronically must file an exemption request, in accordance with 10 CFR 2.302(g), with their initial paper filing requesting authorization to continue to submit documents in paper format. Such filings must be submitted by: (1) first class mail addressed to the Office of the Secretary of the Commission, U.S. Nuclear Regulatory Commission, Washington, D.C. 20555-0001, Attention: Rulemakings and Adjudications Staff; or (2) courier, express mail, or expedited delivery service to the Office of the Secretary, Sixteenth Floor, One White Flint North, 11555 Rockville Pike, Rockville, Maryland, 20852, Attention: Rulemaking and Adjudications Staff. Participants filing a document in this manner are responsible for serving the document on all other participants. Filing is considered complete by first-class mail as of the time of deposit in the mail, or by courier, express mail, or expedited delivery service upon depositing the document with the provider of the service. A presiding officer, having granted an exemption request from using E-Filing, may require a participant or party to use E-Filing if the presiding officer subsequently determines that the reason for granting the exemption from use of E-Filing no longer exists.

Documents submitted in adjudicatory proceedings will appear in the NRC electronic hearing docket, which is available to the public at

*http://ehd.nrc.gov/EHD\_Proceeding/home.asp*, unless excluded pursuant to an order of the Commission, Board, or the presiding officer. Participants are requested not to include personal

- 8 -

privacy information, such as social security numbers, home addresses, or home phone numbers in their filings, unless an NRC regulation or other law requires submission of such information. With respect to copyrighted works, except for limited excerpts that serve the purpose of the adjudicatory filings and would constitute a Fair Use application, participants are requested not to include copyrighted materials in their submission.

As noted in Section II above, petitions for leave to intervene must be filed no later than January 24, 2011.Non-timely filings will not be entertained absent a determination by the presiding officer that the petition or request should be granted or the contentions should be admitted, based on a balancing of the factors specified in 10 CFR 2.309(c)(1)(i)–(viii).

Any person who files a motion pursuant to 10 CFR 2.323 must consult with counsel for the applicant and counsel for the NRC staff that are listed below. Counsel for the applicant is J. Bradley Fewell, 630-657-3769, *Bradley.Fewell@exeloncorp.com* and Steven P. Frantz, 202-739-5460, *sfrantz@morganlewis.com*. Counsel for the NRC staff in this proceeding is Anthony Wilson, 301-415-3699, *Anthony.Wilson@nrc.gov*.

# **Order Imposing Procedures for Access to Sensitive Unclassified Non-Safeguards Information and Safeguards Information for Contention Preparation**

A. This Order contains instructions regarding how potential parties to this proceeding may request access to documents containing sensitive unclassified information (including Sensitive Unclassified Non-Safeguards Information (SUNSI) and Safeguards Information (SGI)). Requirements for access to SGI are primarily set forth in 10 CFR Parts 2 and 73. Nothing in this Order is intended to conflict with the SGI regulations.

B. Within 10 days after publication of this notice of hearing and opportunity to petition for leave to intervene, any potential party who believes access to SUNSI or SGI is necessary to respond to this notice may request access to SUNSI or SGI. A "potential party" is any person who intends to participate as a party by demonstrating standing and filing an admissible contention under 10 CFR 2.309. Requests for access to SUNSI or SGI submitted later than 10 days after publication will not be considered absent a showing of good cause for the late filing, addressing why the request could not have been filed earlier.

C. The requestor shall submit a letter requesting permission to access SUNSI, SGI, or both to the Office of the Secretary, U.S. Nuclear Regulatory Commission, Washington, DC 20555-0001, Attention: Rulemakings and Adjudications Staff, and provide a copy to the Associate General Counsel for Hearings, Enforcement and Administration, Office of the General Counsel, Washington, DC 20555-0001. The expedited delivery or courier mail address for both offices is: U.S. Nuclear Regulatory Commission, 11555 Rockville Pike, Rockville, Maryland 20852. The e-mail address for the Office of the Secretary and the Office of the General Counsel are *Hearing.Docket@nrc.gov* and *OGCmailcenter@nrc.gov*, respectively.<sup>1</sup> The request must include the following information:

(1) A description of the licensing action with a citation to this *Federal Register* notice;

(2) The name and address of the potential party and a description of the potential party's particularized interest that could be harmed by the action identified in C.(1) of this Order;

(3) If the request is for SUNSI, the identity of the individual or entity requesting access to SUNSI and the requestor's basis for the need for the information in order to meaningfully participate in this adjudicatory proceeding. In particular, the request must explain why publicly available versions of the information requested would not be sufficient to provide the basis and specificity for a proffered contention;

 $<sup>1</sup>$  While a request for hearing or petition to intervene in this proceeding must comply with the filing requirements of the</sup> NRC "E Filing Rule," the initial request to access SUNSI and/or SGI under these procedures should be submitted as described in this paragraph.

(4) If the request is for SGI, the identity of each individual who would have access to SGI if the request is granted, including the identity of any expert, consultant, or assistant who will aid the requestor in evaluating the SGI. In addition, the request must contain the following information:

(a) A statement that explains each individual's "need to know" the SGI, as required by 10 CFR 73.2 and 10 CFR 73.22(b)(1). Consistent with the definition of "need to know" as stated in 10 CFR 73.2, the statement must explain:

(i) Specifically why the requestor believes that the information is necessary to enable the requestor to proffer and/or adjudicate a specific contention in this proceeding;<sup>2</sup> and

 (ii) The technical competence (demonstrable knowledge, skill, training or education) of the requestor to effectively utilize the requested SGI to provide the basis and specificity for a proffered contention. The technical competence of a potential party or its counsel may be shown by reliance on a qualified expert, consultant, or assistant who satisfies these criteria.

 (b) A completed Form SF-85, "Questionnaire for Non-Sensitive Positions," for each individual who would have access to SGI. The completed Form SF-85 will be used by the Office of Administration to conduct the background check required for access to SGI, as required by 10 CFR Part 2, Subpart G and 10 CFR 73.22(b)(2), to determine the requestor's trustworthiness and reliability. For security reasons, Form SF-85 can only be submitted electronically through the electronic questionnaire for investigations processing (e-QIP) Web site, a secure Web site that is owned and operated by the Office of Personnel

 $2$  Broad SGI requests under these procedures are unlikely to meet the standard for need to know; furthermore, staff redaction of information from requested documents before their release may be appropriate to comport with this requirement. These procedures do not authorize unrestricted disclosure or less scrutiny of a requestor's need to know than ordinarily would be applied in connection with an already-admitted contention or non-adjudicatory access to SGI.

Management. To obtain online access to the form, the requestor should contact the NRC Office of Administration at 301-492-3524.<sup>3</sup>

 (c) A completed Form FD-258 (fingerprint card), signed in original ink, and submitted in accordance with 10 CFR 73.57(d). Copies of Form FD-258 may be obtained by writing the Office of Information Services, U.S. Nuclear Regulatory Commission, Washington, DC 20555- 0001, by calling 301-415-7232 or 301-492-7311, or by e-mail to *Forms.Resource@nrc.gov*. The fingerprint card will be used to satisfy the requirements of 10 CFR Part 2, 10 CFR 73.22(b)(1), and Section 149 of the Atomic Energy Act of 1954, as amended, which mandates that all persons with access to SGI must be fingerprinted for an FBI identification and criminal history records check;

(d) A check or money order payable in the amount of  $$200.00<sup>4</sup>$  to the U.S. Nuclear Regulatory Commission for each individual for whom the request for access has been submitted, and

 (e) If the requestor or any individual who will have access to SGI believes they belong to one or more of the categories of individuals that are exempt from the criminal history records check and background check requirements in 10 CFR 73.59, the requestor should also provide a statement identifying which exemption the requestor is invoking and explaining the requestor's basis for believing that the exemption applies. While processing the request, the Office of Administration, Personnel Security Branch, will make a final determination whether the claimed exemption applies. Alternatively, the requestor may contact the Office of Administration for an evaluation of their exemption status prior to submitting their request. Persons who are

 $\overline{\qquad \qquad }$  3  $3$  The requestor will be asked to provide his or her full name, social security number, date and place of birth, telephone number, and e-mail address. After providing this information, the requestor usually should be able to obtain access to the online form within one business day.

<sup>&</sup>lt;sup>4</sup> This fee is subject to change pursuant to the Office of Personnel Management's adjustable billing rates.

exempt from the background check are not required to complete the SF-85 or Form FD-258; however, all other requirements for access to SGI, including the "need to know," are still applicable.

**Note:** Copies of documents and materials required by paragraphs C.(4)(b), (c), and (d) of this Order must be sent to the following address:

Office of Administration U.S. Nuclear Regulatory Commission Personnel Security Branch Mail Stop TWB-05-B32M Washington, DC 20555-0001

These documents and materials should *not* be included with the request letter to the Office of the Secretary, but the request letter should state that the forms and fees have been submitted as required above.

D. To avoid delays in processing requests for access to SGI, the requestor should review all submitted materials for completeness and accuracy (including legibility) before submitting them to the NRC. The NRC will return incomplete packages to the sender without processing.

E. Based on an evaluation of the information submitted under paragraphs C.(3) or

C.(4) above, as applicable, the NRC staff will determine within 10 days of receipt of the request whether:

(1) There is a reasonable basis to believe the petitioner is likely to establish standing to participate in this NRC proceeding; and

(2) The requestor has established a legitimate need for access to SUNSI or "need to know" the SGI requested.

F. For requests for access to SUNSI, if the NRC staff determines that the requestor satisfies both E.(1) and E.(2) above, the NRC staff will notify the requestor in writing that access to SUNSI has been granted. The written notification will contain instructions on how the requestor may obtain copies of the requested documents, and any other conditions that may apply to access to those documents. These conditions may include, but are not limited to, the signing of a Non-Disclosure Agreement or Affidavit, or Protective Order<sup>5</sup> setting forth terms and conditions to prevent the unauthorized or inadvertent disclosure of SUNSI by each individual who will be granted access to SUNSI.

G. For requests for access to SGI, if the NRC staff determines that the requestor has satisfied both E.(1) and E.(2) above, the Office of Administration will then determine, based upon completion of the background check, whether the proposed recipient is trustworthy and reliable, as required for access to SGI by 10 CFR 73.22(b). If the Office of Administration determines that the individual or individuals are trustworthy and reliable, the NRC will promptly notify the requestor in writing. The notification will provide the names of approved individuals as well as the conditions under which the SGI will be provided. Those conditions may include, but not be limited to, the signing of a Non-Disclosure Agreement or Affidavit, or Protective Order<sup>6</sup> by each individual who will be granted access to SGI.

H. Release and Storage of SGI. Prior to providing SGI to the requestor, the NRC staff will conduct (as necessary) an inspection to confirm that the recipient's information protection system is sufficient to satisfy the requirements of 10 CFR 73.22. Alternatively,

<sup>5</sup>  $<sup>5</sup>$  Any motion for Protective Order or draft Non-Disclosure Affidavit or Agreement for SUNSI must be filed with the</sup> presiding officer or the Chief Administrative Judge if the presiding officer has not yet been designated, within 30 days of the deadline for the receipt of the written access request.

 $^6$  Anv motion for Protective Order or draft Non-Disclosure Affidavit or Agreement for SGI must be filed with the presiding officer or the Chief Administrative Judge if the presiding officer has not yet been designated, within 180 days of the deadline for the receipt of the written access request.

recipients may opt to view SGI at an approved SGI storage location rather than establish their own SGI protection program to meet SGI protection requirements.

I. Filing of Contentions. Any contentions in these proceedings that are based upon the information received as a result of the request made for SUNSI or SGI must be filed by the requestor no later than 25 days after the requestor is granted access to that information. However, if more than 25 days remain between the date the petitioner is granted access to the information and the deadline for filing all other contentions (as established in the notice of hearing or opportunity for hearing), the petitioner may file its SUNSI or SGI contentions by that later deadline.

J. Review of Denials of Access

(1) If the request for access to SUNSI or SGI is denied by the NRC staff either after a determination on standing and requisite need, or after a determination on trustworthiness and reliability, the NRC staff shall immediately notify the requestor in writing, briefly stating the reason or reasons for the denial.

(2) Before the Office of Administration makes an adverse determination regarding the proposed recipient(s) trustworthiness and reliability for access to SGI, the Office of Administration, in accordance with 10 CFR 2.705(c)(3)(iii), must provide the proposed recipient(s) any records that were considered in the trustworthiness and reliability determination, including those required to be provided under 10 CFR  $73.57(e)(1)$ , so that the proposed recipient(s) have an opportunity to correct or explain the record.

(3) The requestor may challenge the NRC staff's adverse determination with respect to access to SUNSI by filing a challenge within 5 days of receipt of that determination with: (a) the presiding officer designated in this proceeding; (b) if no presiding officer has been appointed, the Chief Administrative Judge, or if he or she is unavailable, another administrative

- 15 -

judge, or an administrative law judge with jurisdiction pursuant to 10 CFR 2.318(a); or (c) if another officer has been designated to rule on information access issues, with that officer.

(4) The requestor may challenge the NRC staff's or Office of Administration's adverse determination with respect to access to SGI by filing a request for review in accordance with 10 CFR  $2.705(c)(3)(iv)$ . Further appeals of decisions under this paragraph must be made pursuant to 10 CFR 2.311.

K. Review of Grants of Access. A party other than the requestor may challenge an NRC staff determination granting access to SUNSI or SGI whose release would harm that party's interest independent of the proceeding. Such a challenge must be filed with the Chief Administrative Judge within 5 days of the notification by the NRC staff of its grant of access.

 If challenges to the NRC staff determinations are filed, these procedures give way to the normal process for litigating disputes concerning access to information. The availability of interlocutory review by the Commission of orders ruling on such NRC staff determinations (whether granting or denying access) is governed by 10 CFR 2.311.<sup>7</sup>

 $^7$  Requestors should note that the filing requirements of the NRC E-Filing Rule (72 FR 49139; August 28, 2007) apply to appeals of NRC staff determinations (because they must be served on a presiding officer or the Commission, as applicable), but not to the initial SUNSI/SGI request submitted to the NRC staff under these procedures.

L. The Commission expects that the NRC staff and presiding officers (and any other reviewing officers) will consider and resolve requests for access to SUNSI or SGI, and motions for protective orders, in a timely fashion in order to minimize any unnecessary delays in identifying those petitioners who have standing and who have propounded contentions meeting the specificity and basis requirements in 10 CFR Part 2. Attachment 1 to this Order summarizes the general target schedule for processing and resolving requests under these procedures.

IT IS SO ORDERED.

Dated at Rockville, Maryland, this 16th day of November 2010.

For the Commission.

# **/RA/**

 Annette L. Vietti-Cook. Secretary of the Commission.

## **ATTACHMENT 1--General Target Schedule for Processing and Resolving Requests for Access to Sensitive Unclassified Non-Safeguards Information and Safeguards Information in this Proceeding**

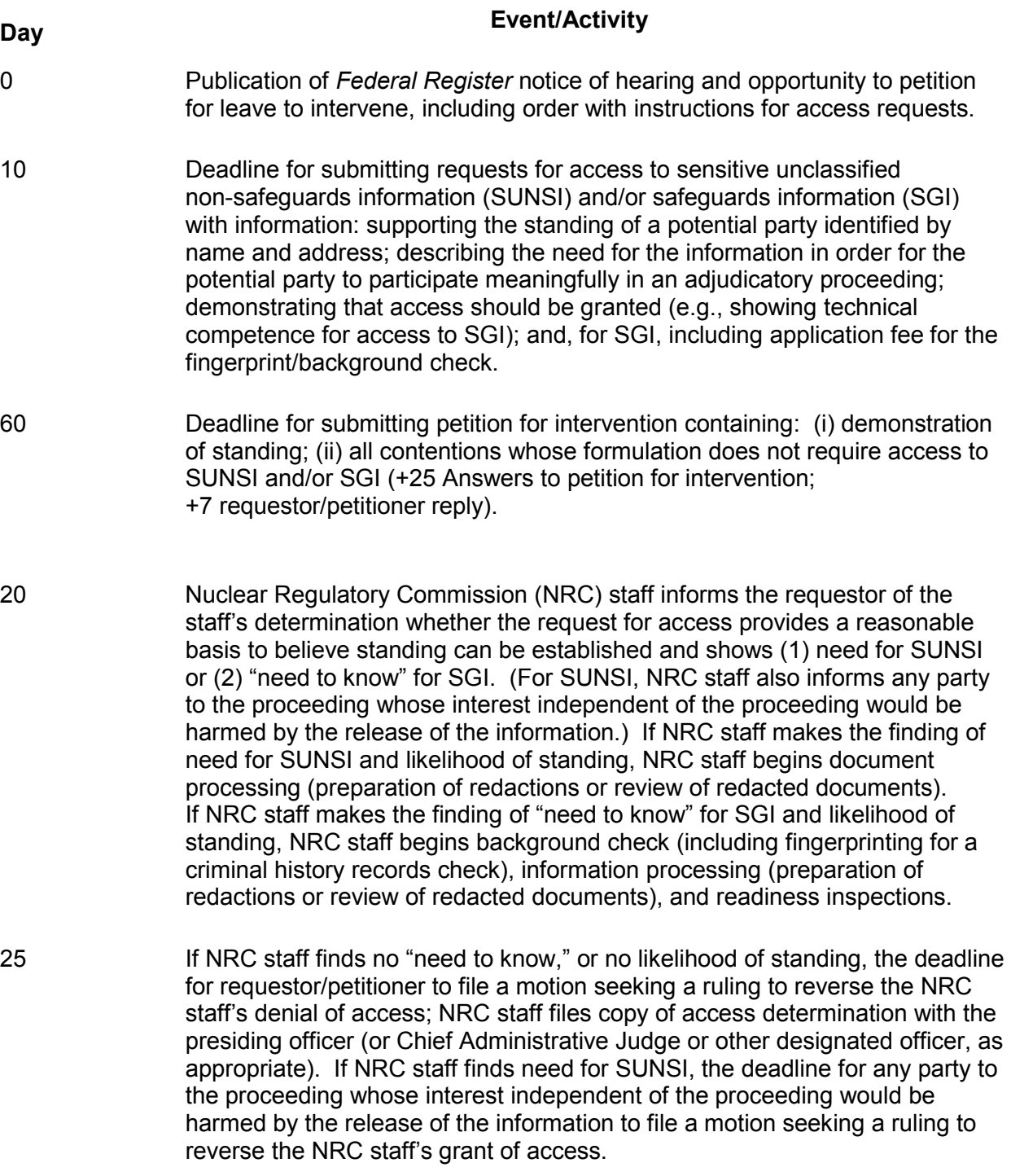

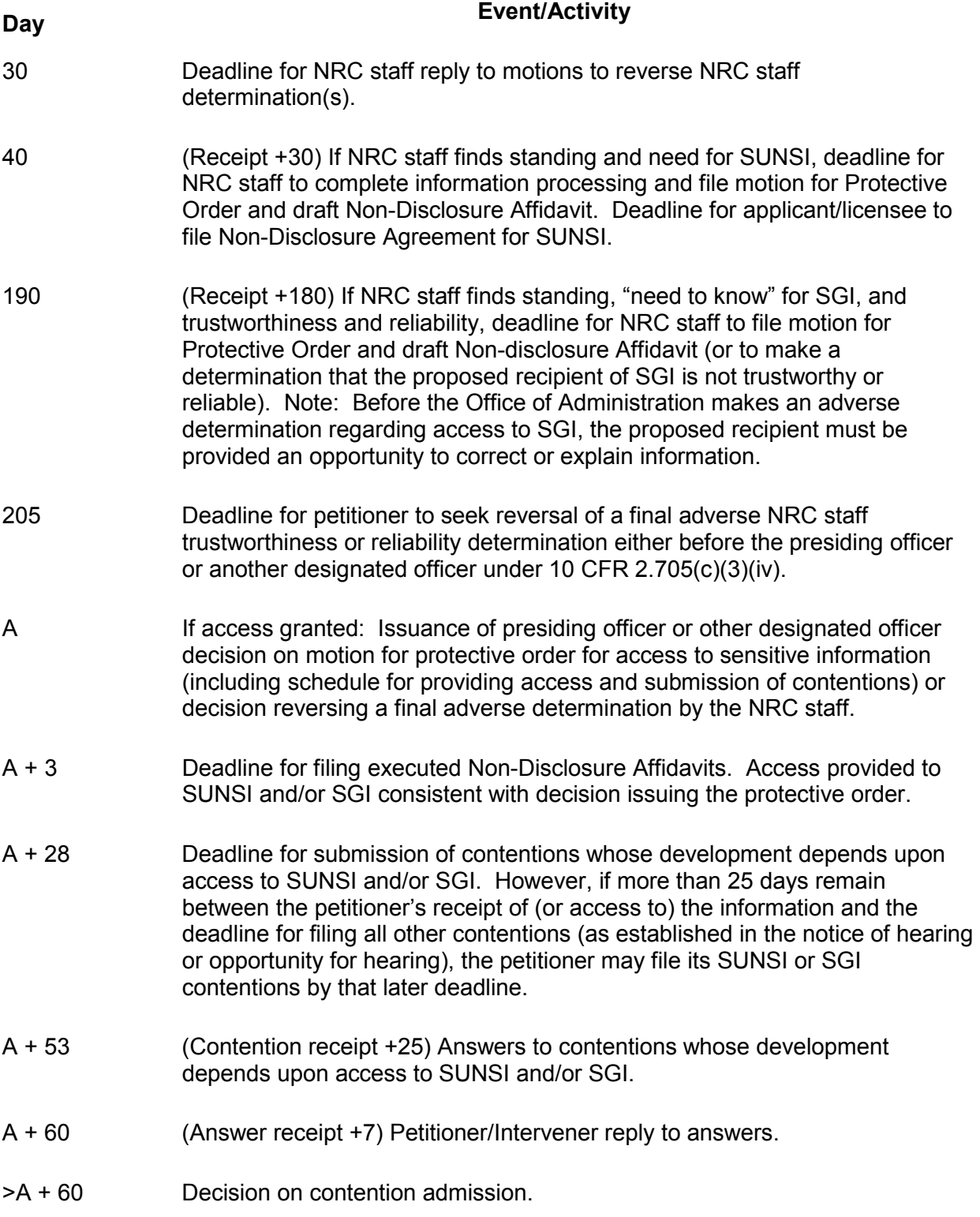